# mentor<br>embedded

## **A MATLAB-to-Target Development Workflow using Sourcery VSIPL++**

Stefan Seefeld, Faheem Sheikh, Brooks Moses September 2012

Comprehensive Solutions for

Android<sup>®</sup> • Nucleus<sup>®</sup> Linux®

Mobile & Beyond · 2D/3D User Interfaces · Multi-OS · Networking

Android is a trademark of Google Inc. Use of this trademark is subject to GABS In the U.S. and other hademark of Linus Torvalds in the U.S. and other

## **Outline**

- Introduction why an integrated workflow?
- Use cases and details of integration
- Examples and conclusion
- Next steps

Comprehensive Solutions for Nucleus<sup>®</sup> Linux<sup>o</sup> Android" =  $\bar{a}$ IEEE-HPEC Conference 2012 2/18 Mobile & Beyond · 2D/3D User Interfaces · Multi-OS · Networking

# **Typical Development Workflow**

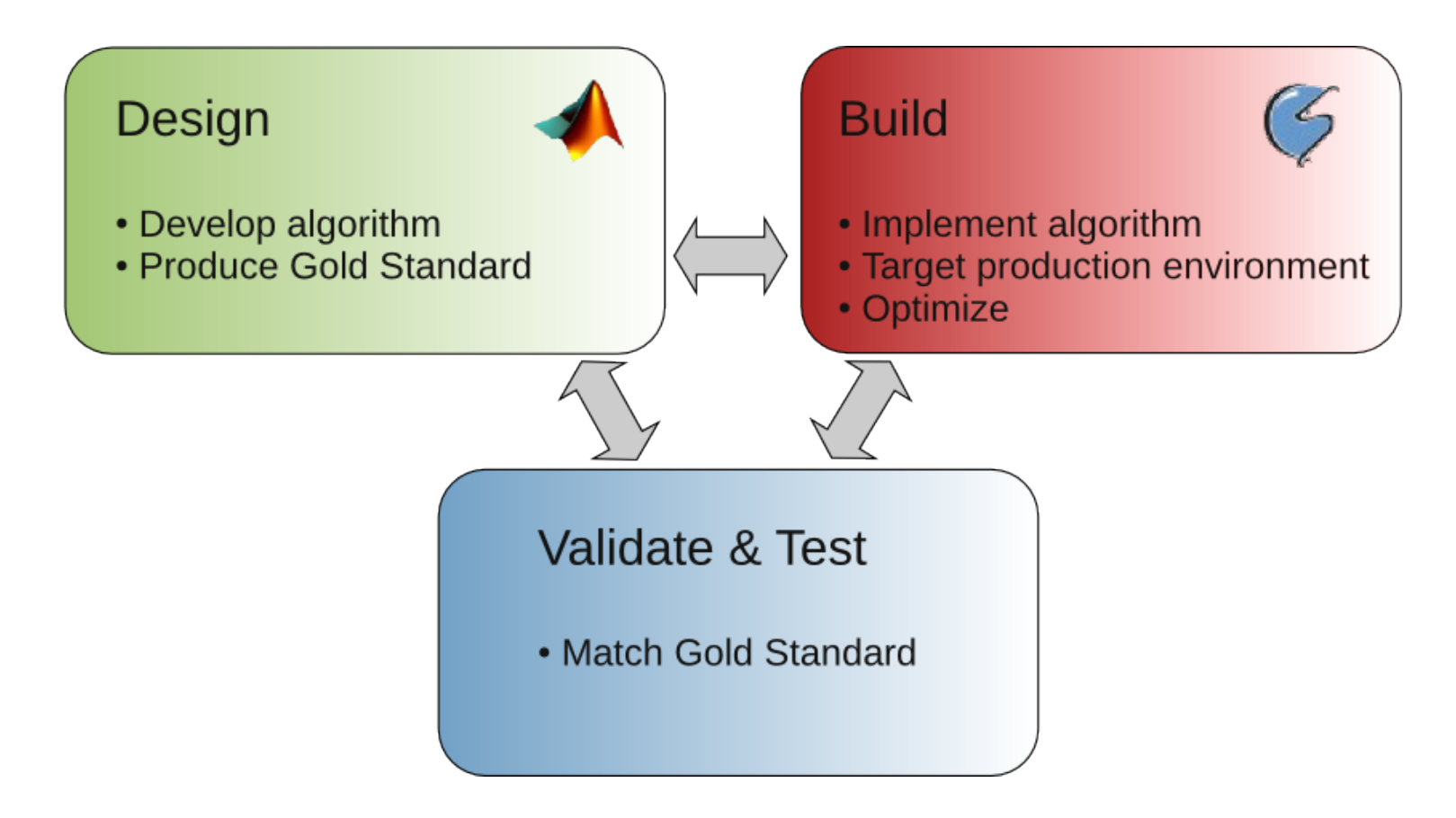

- Prototyping and implementation in two very different environments.
- This leads to redundancy and mis-communication.

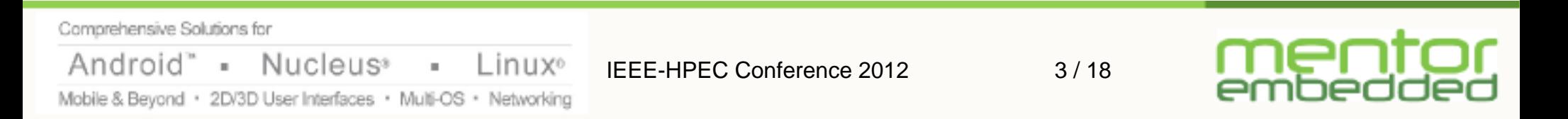

## **Compiled Languages ...**

- (...such as C++, C, and Fortran...)
- are fast for computers, but slow for users
- assume that CPU time is more expensive than human time
- don't have interactive capabilities
- have awkward access to plotting, visualization, and system shell

Comprehensive Solutions for Android" Nucleus<sup>®</sup>  $\mathbb{R}^n$  $\bar{a}$ Linux<sup>o</sup> IEEE-HPEC Conference 2012 4/18 Mobile & Beyond · 2D/3D User Interfaces · Multi-OS · Networking

## **Interactive Computing Environments ...**

- (...such as MATLAB, SciPy, and SciLab...)
- are extremely popular with working scientists
	- interactive: matches the exploratory nature of science
	- seamless access to data, algorithms, visualization, etc.
	- great for algorithm development, testing, prototyping, and data analysis
- have poor performance relative to compiled languages

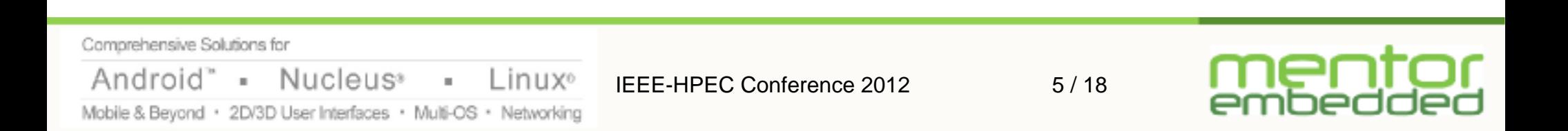

## **Sourcery VSIPL++ ...**

- implements the open VSIPL++ standard
- provides portable performance on a wide range of platforms

(such as x86, Power, GPGPUs, Cell/B.E....and soon ARM)

- maximizes productivity by virtue of a high-level compact and declarative syntax.
- Develop on desktop, recompile for target platform.

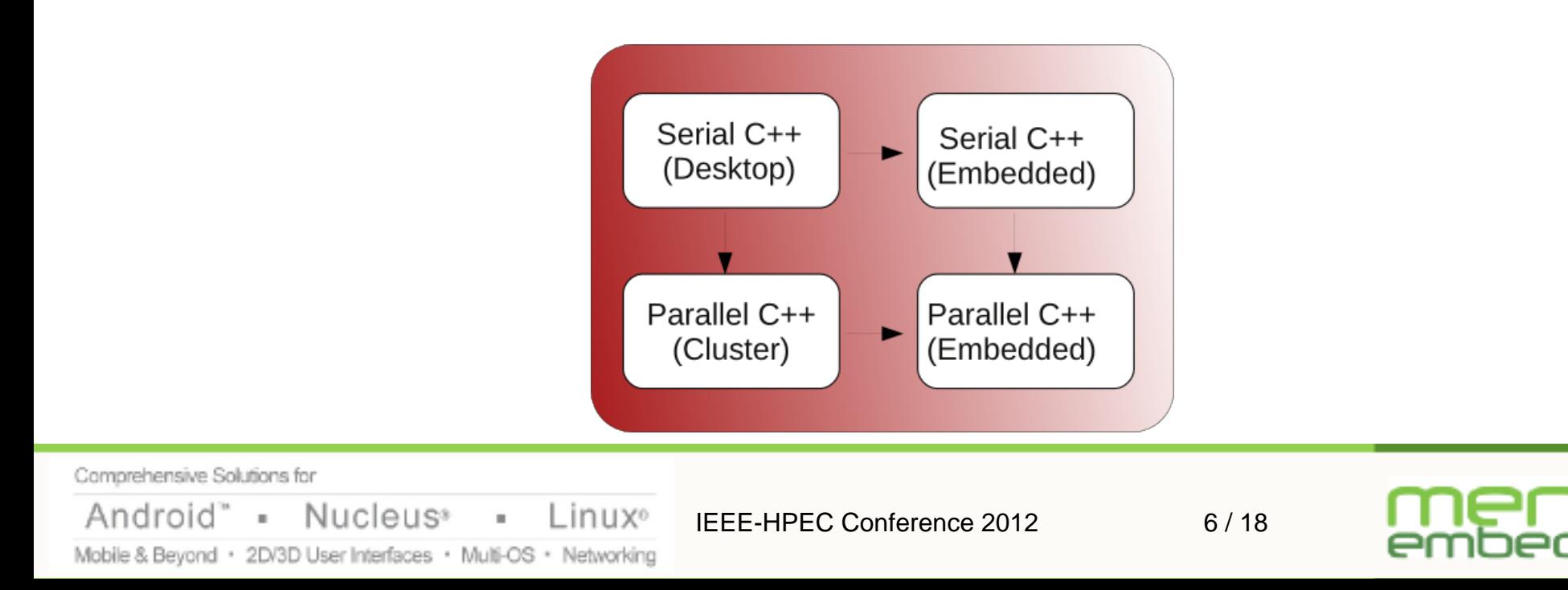

#### **Integrated Development Workflow**

- Seamless integration of MATLAB and C++ in hybrid development process
- Maximize code reuse, minimize coding and testing

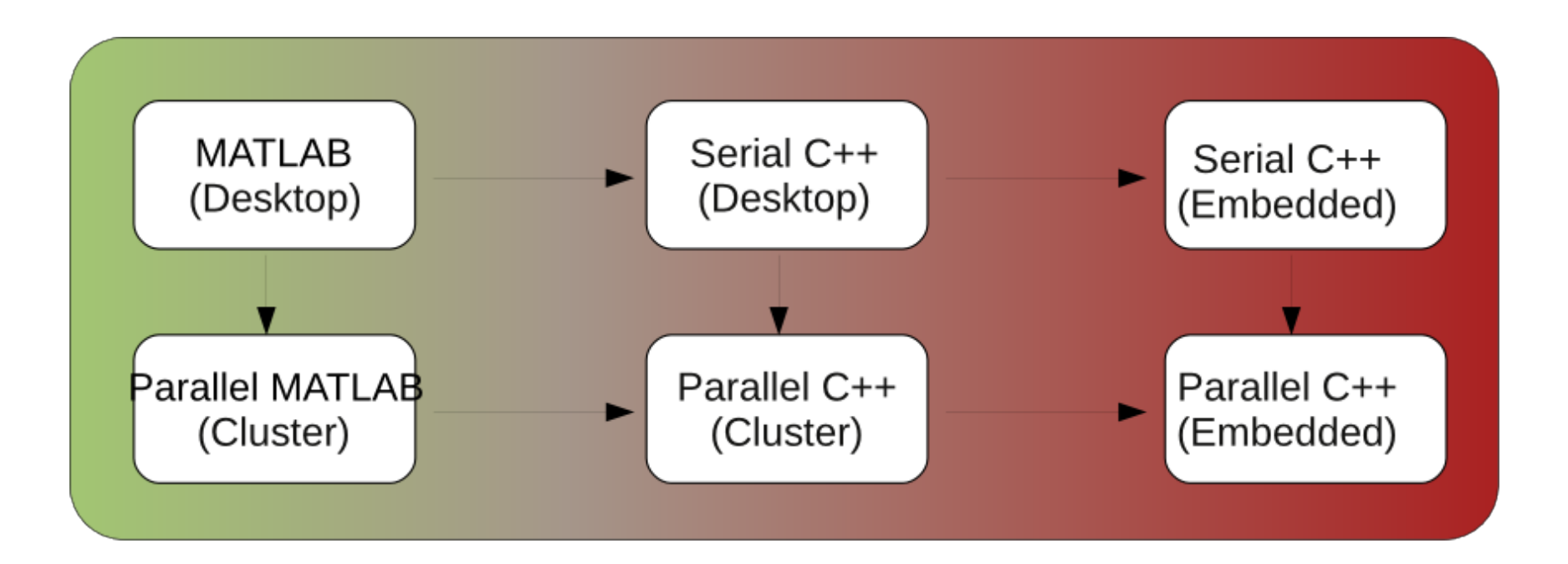

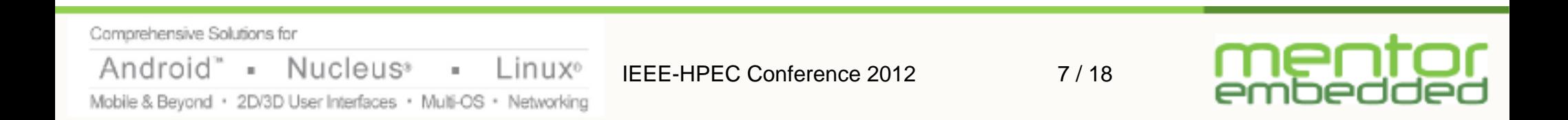

### **Multiple Axes of Integration**

- sharing the model (API)
- sharing the implementation (backend)
- sharing the process (e.g., testing logic)

Comprehensive Solutions for Nucleus<sup>®</sup> Android" Linux<sup>o</sup>  $\mathbb{R}^+$  $\bar{a}$ IEEE-HPEC Conference 2012 8/18 Mobile & Beyond · 2D/3D User Interfaces · Multi-OS · Networking

## **Common Data Model and API**

- Using a common Data Model and API removes language barriers
- Allows algorithm developers and software engineers to share a common language / model
- Reduces mapping from MATLAB to C++ to a simple syntactic transcription
- Allows data objects to be transferred between language boundaries

Comprehensive Solutions for Android" = Nucleus<sup>®</sup>  $\sim 100$ Linux<sup>o</sup> IFFF-HPFC Conference 2012 9/18 Mobile & Beyond · 2D/3D User Interfaces · Multi-OS · Networking

#### **Model Driven Architecture**

- The Object Management Group promotes MDA for improved productivity.
- Functionality is defined in an "Platform Independent Model", and later mapped to "Platform-specific Models" using "Language Bindings".
- MATLAB Toolbox API becomes a new Language Binding similar to VSIPL and VSIPL++.
- Focusing on model reduces risk of Gold standard falling out of sync with implementation.

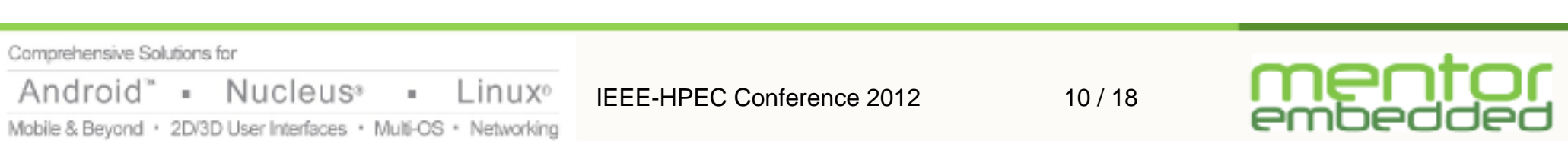

## **Integrated Testing**

- Use Gold standard during testing:
	- No need to rewrite testing logic
	- Help to keep Gold standard up-to-date as requirements and implementation change
- Approach:

Nucleus<sup>®</sup>

Mobile & Beyond · 2D/3D User Interfaces · Multi-OS · Networking

Comprehensive Solutions for

Android

• Develop testing logic in MATLAB

Linux<sup>o</sup>

×.

- Set up environment
- Run algorithm
- Validate result

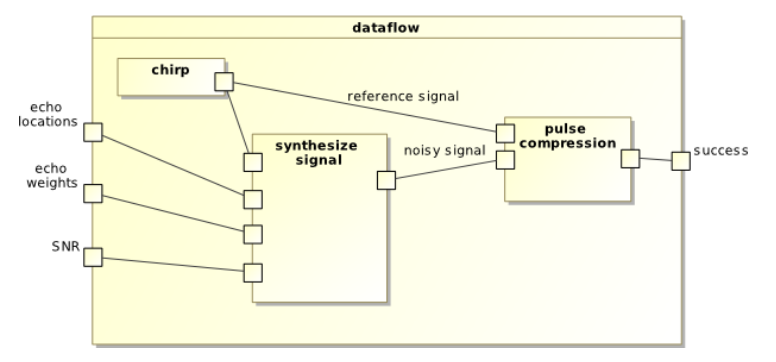

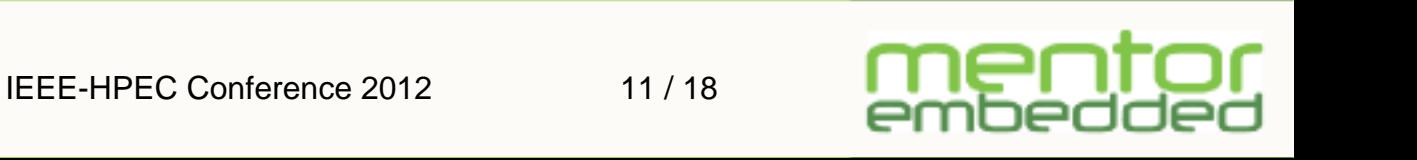

## **Integrated Testing (cont.)**

- Approach:
	- Embed MATLAB session into C++ program
	- Share setup logic, compare result of C++ code with Gold standard

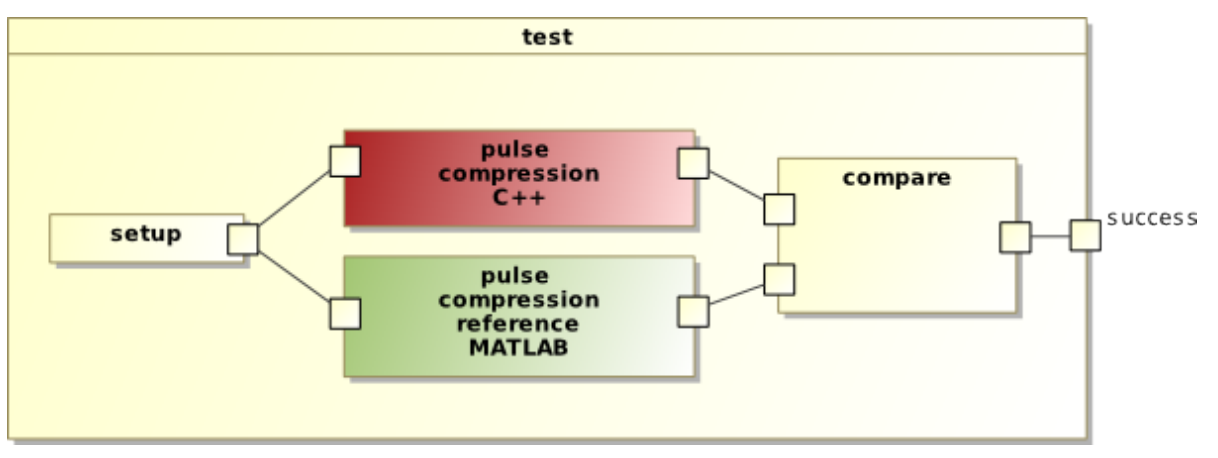

• Set up testing environment once, execute in MATLAB and C++, then compare results

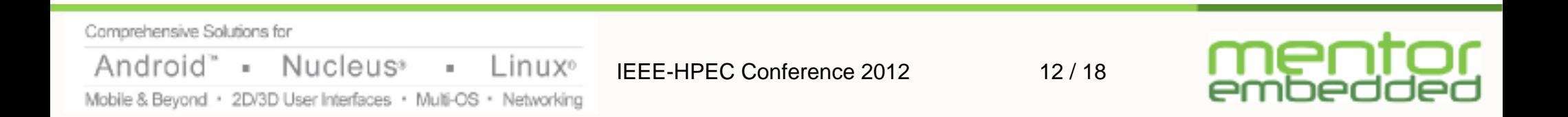

# **Sourcery VSIPL++ MATLAB bindings**

- MATLAB Toolkit is implemented with Sourcery VSIPL++
- Views and function objects are implemented with MATLAB classes
- Individual operations call MEX-functions
- MEX-functions call Sourcery VSIPL++ library functions

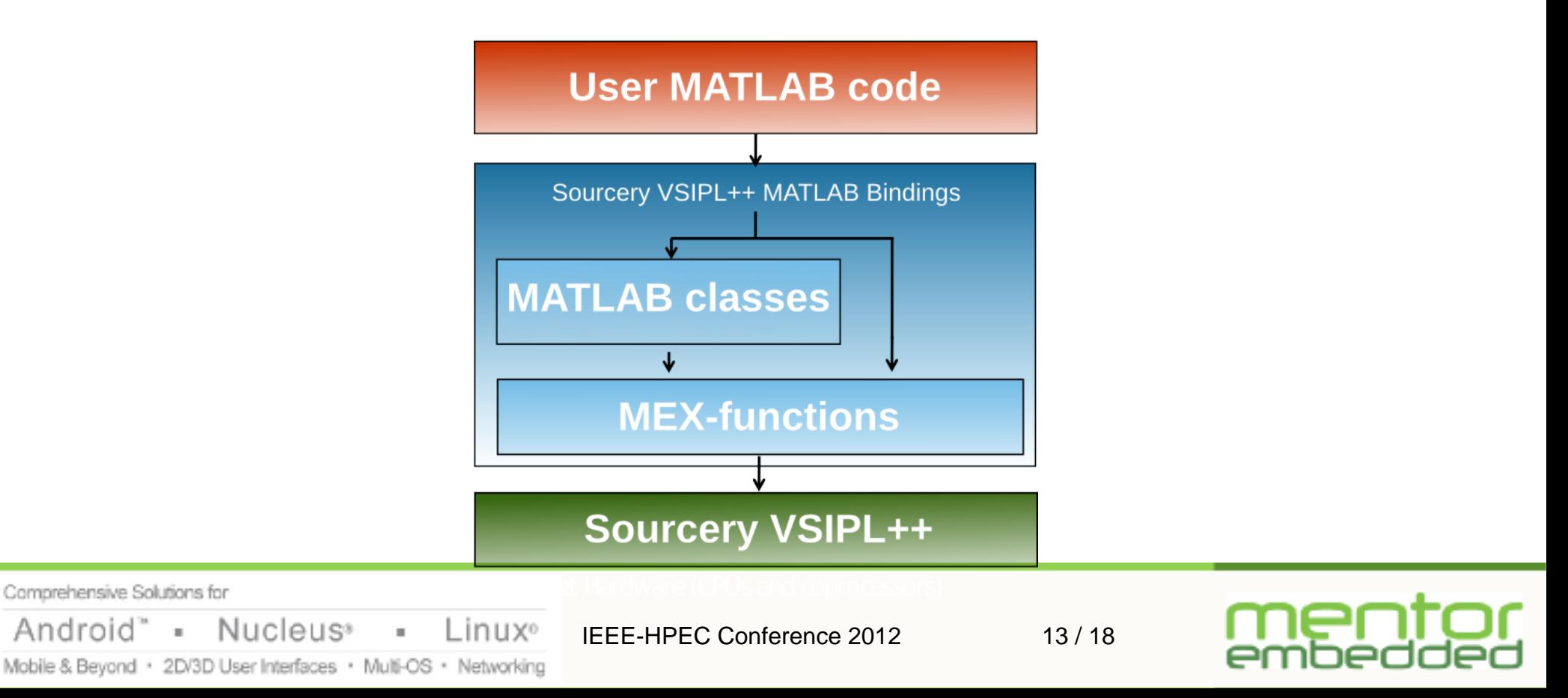

# **Sourcery VSIPL++ MATLAB bindings (cont.)**

- Sharing reduces the differences between environments further
- Allows accelerating MATLAB code using the same accelerator support as C++ code
- Allows to monitor and profile "real" code interactively

Comprehensive Solutions for "Android - Nucleus<sup>®</sup> Linux<sup>o</sup>  $\pm$ IEEE-HPEC Conference 2012 14 / 18 Mobile & Beyond · 2D/3D User Interfaces · Multi-OS · Networking

## **Conclusion**

- Integrating the prototyping and deployment environments seamlessly has many advantages, resulting in a productivity boost.
- Experiments have shown that algorithms prototyped with MATLAB VSIPL Toolbox can be transcribed into C++ using Sourcery VSIPL++ with minimal effort.
- Example:
	- k-Omega beamformer demo, using ~200 lines of code in MATLAB, transcribed to ~200 lines of C++ code, took only a few hours to implement
	- The only errors made in the process were related to language-specific idiosyncrasies

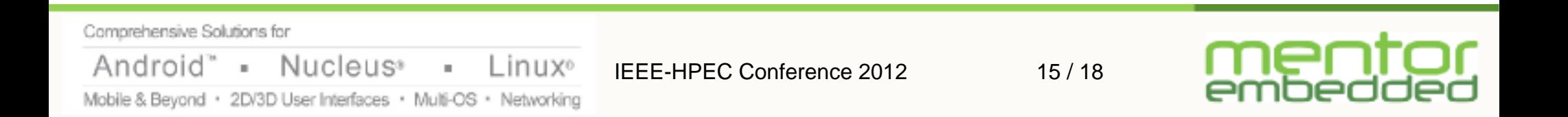

### **Conclusion (cont.)**

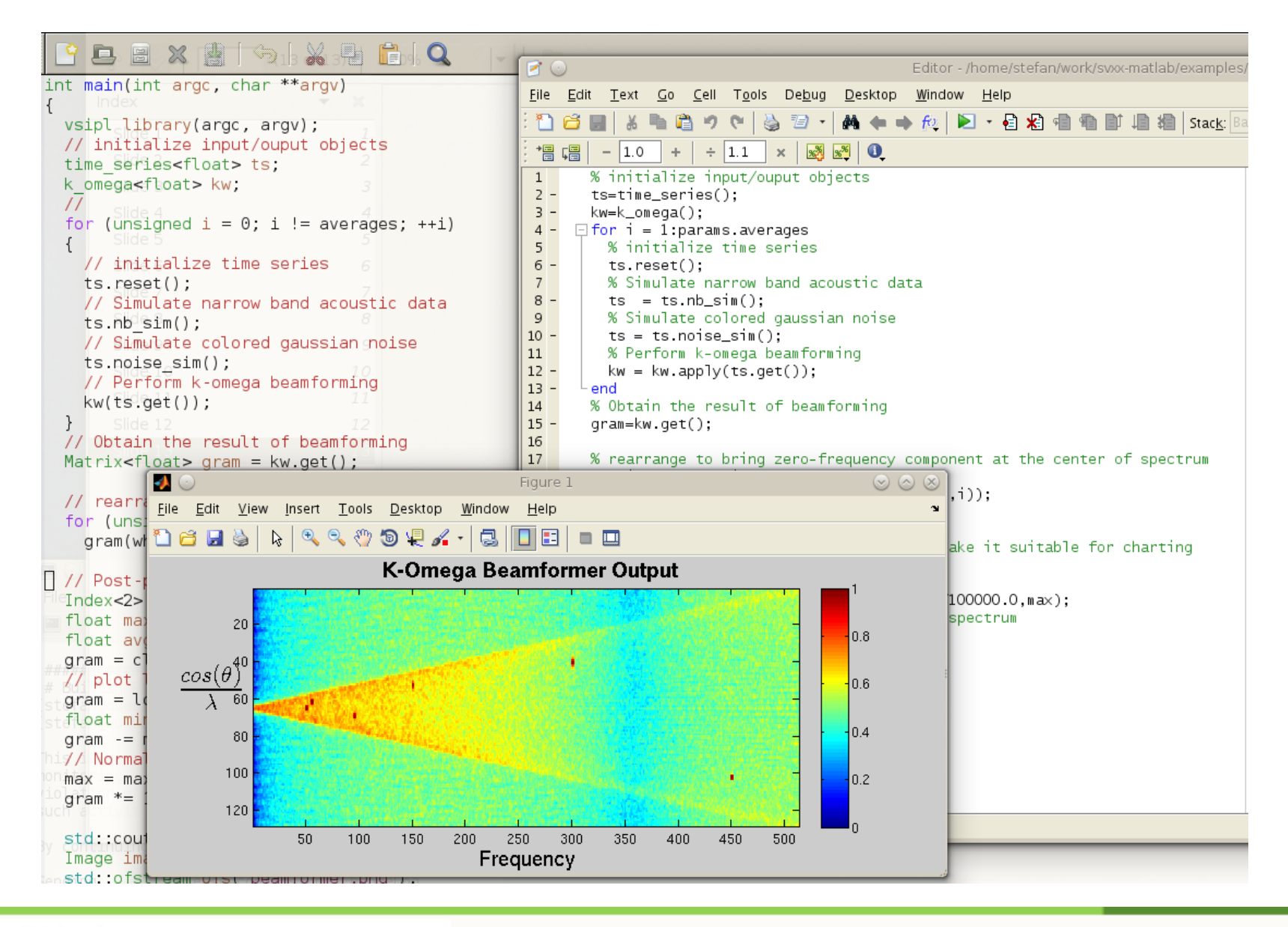

Comprehensive Solutions for

Android" = Nucleus<sup>®</sup>

Linux<sup>o</sup> ×. IEEE-HPEC Conference 2012 16 / 18Mobile & Beyond · 2D/3D User Interfaces · Multi-OS · Networking

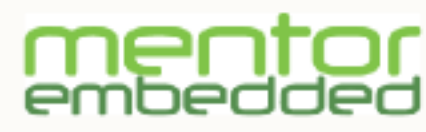

#### **Future work**

- Automate the language mapping using source-to-source translation techniques, to map directly from MATLAB VSIPL code to VSIPL++ code.
- Standardize MATLAB VSIPL API, to become a language binding on par with VSIPL and VSIPL++
- Provide more execution feedback to support interactive monitoring and profiling

Comprehensive Solutions for Android" = Nucleus® Linux<sup>o</sup> a con IEEE-HPEC Conference 2012 17 / 18 Mobile & Beyond · 2D/3D User Interfaces · Multi-OS · Networking

#### **Questions ?**

Comprehensive Solutions for mer Android" - Nucleus® Linux<sup>o</sup>  $\bar{a}$ IEEE-HPEC Conference 2012 18 / 18 embedded Mobile & Beyond · 2D/3D User Interfaces · Multi-OS · Networking